### **UNIVERSIDAD AUTÓNOMA JUAN MISAEL SARACHO**

#### **FACULTAD DE CIENCIAS Y TECNOLOGÍA**

### **CARRERA DE INGENIERIA INFORMÁTICA**

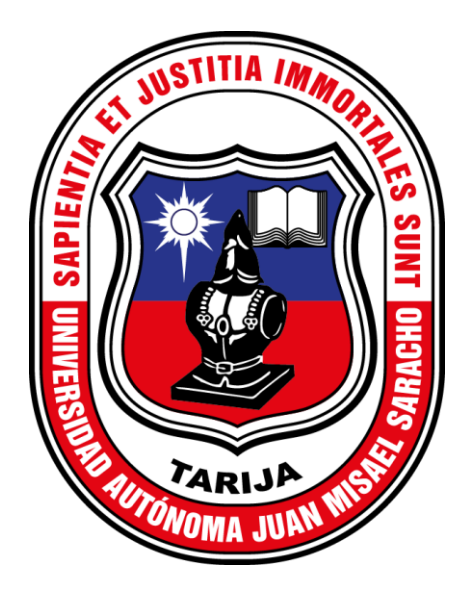

# **OPTIMIZAR EL CONTROL AUTOMÁTICO DE CLIMATIZACIÓN E ILUMINACIÓN EN AMBIENTES DE LA GRANJA AVÍCOLA PITER A TRAVES DE LAS TICS**

**Realizado Por:**

#### **FAUSTO JAVIER RIOS MUÑOZ**

Trabajo de grado presentado a consideración de la **"UNIVERSIDAD AUTÓNOMA JUAN MISAEL SARACHO"**, como requisito para obtener el grado académico de Ingeniera Informática.

**Gestión 2020**

**TARIJA – BOLIVIA**

**.…………………………………….. .……...…………………………….**

M.Sc. Ing. Ernesto R. Álvarez Gozálvez MSc. Lic. Elizabeth Castro Figueroa

 **DECANO VICEDECANA**

 **FACULTAD DE CIENCIAS FACULTAD DE CIENCIAS Y TECNOLOGÍA Y TECNOLOGÍA**

**APROBADO POR TRIBUNAL:**

**……………………………………**

**M.Sc. Lic. Gustavo Succi Aguirre**

**…………………………………….**

**M.Sc. Ing. Ludmila Benítez Montero**

**…………………………………..**

**M.Sc. Lic. Mario Tapia Arias**

El tribunal no se solidariza con la forma, términos, modos y expresiones vertidas en el presente trabajo, siendo únicamente responsabilidad del autor.

#### **AGRADECIMIENTOS:**

A **DIOS** por guiarme, iluminar mi camino y darme un día más de vida.

A mi **FAMILIA** por su apoyo incondicional brindado, especialmente a mis queridos padre**s** porque sin su apoyo esto no podría ser posible.

A la **U.A.J.M.S.** por haberme acogido y brindado una educación honorable impactando mi vida en el ámbito profesional y personal.

A mis **DOCENTES** por compartir sus conocimientos, enseñanzas y valores en las aulas a lo largo de estos años en la Universidad.

# ÍNDICE

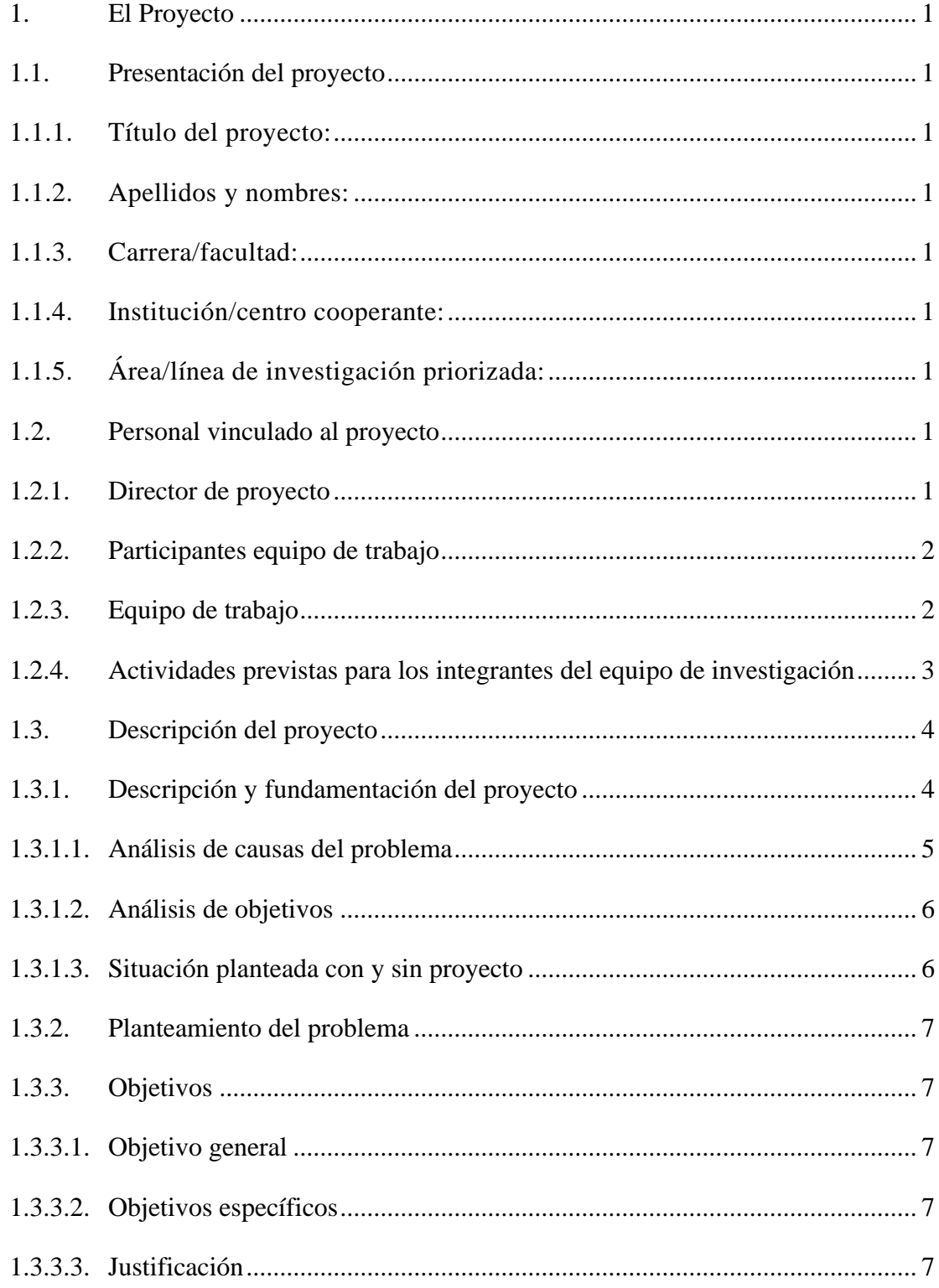

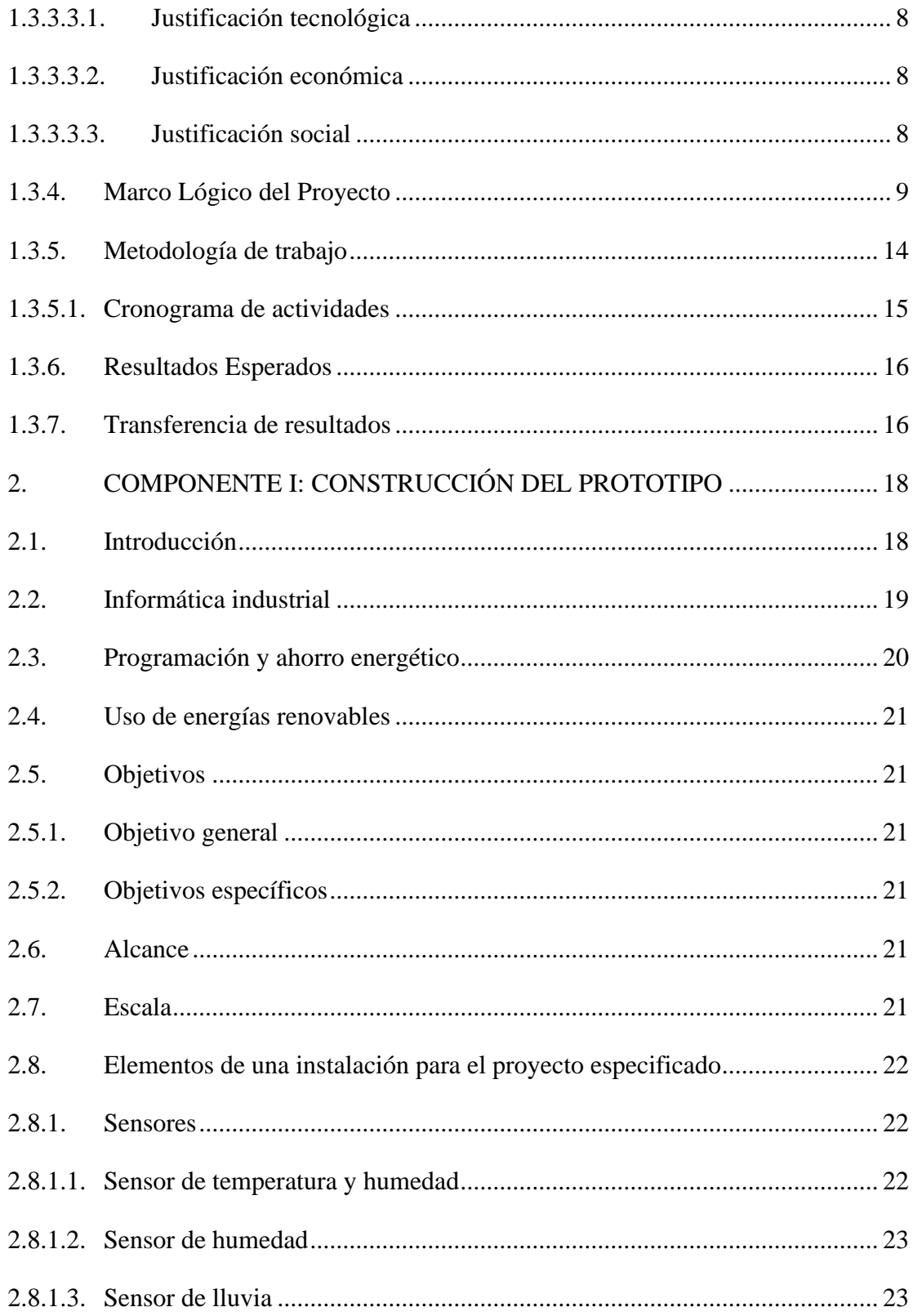

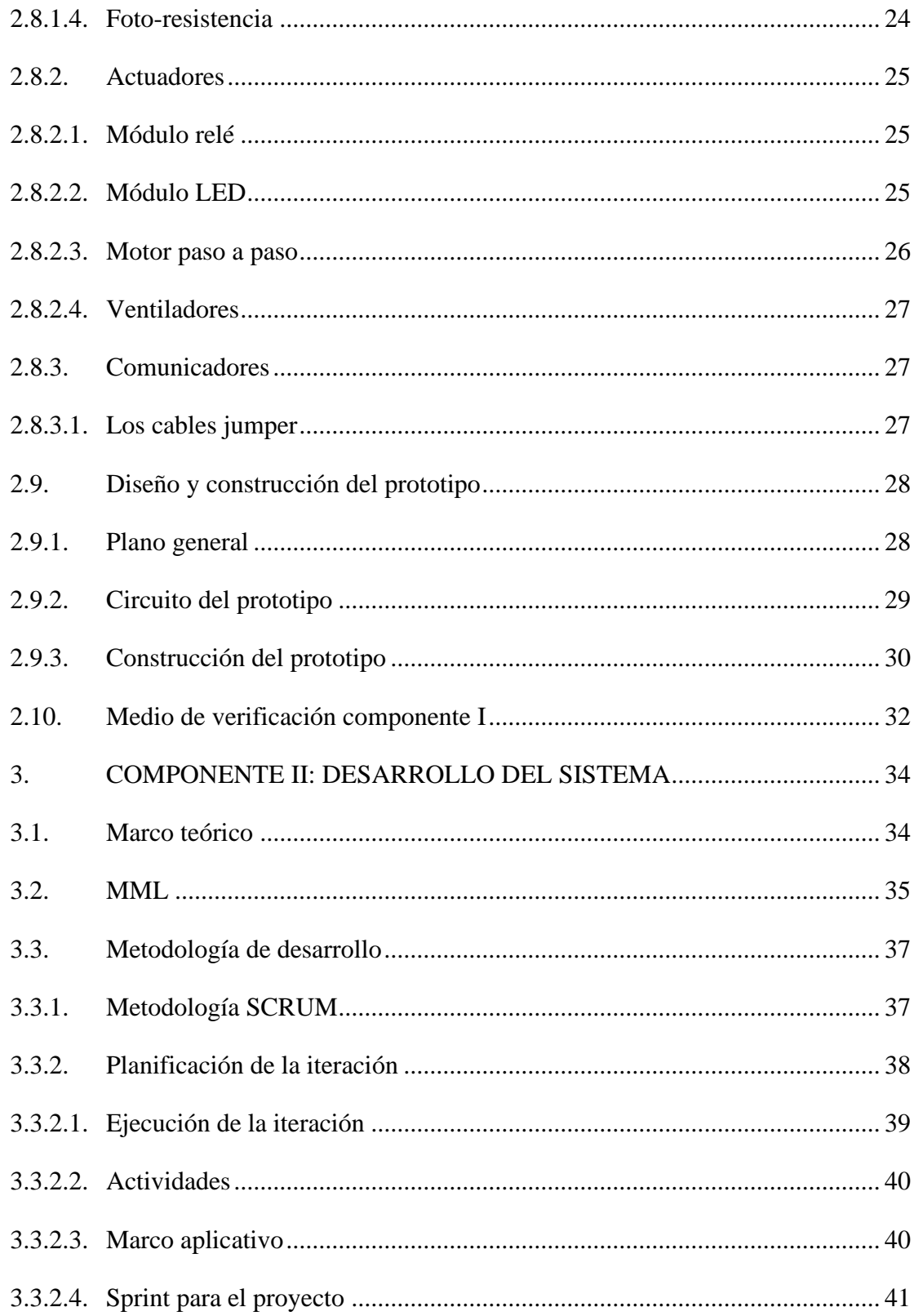

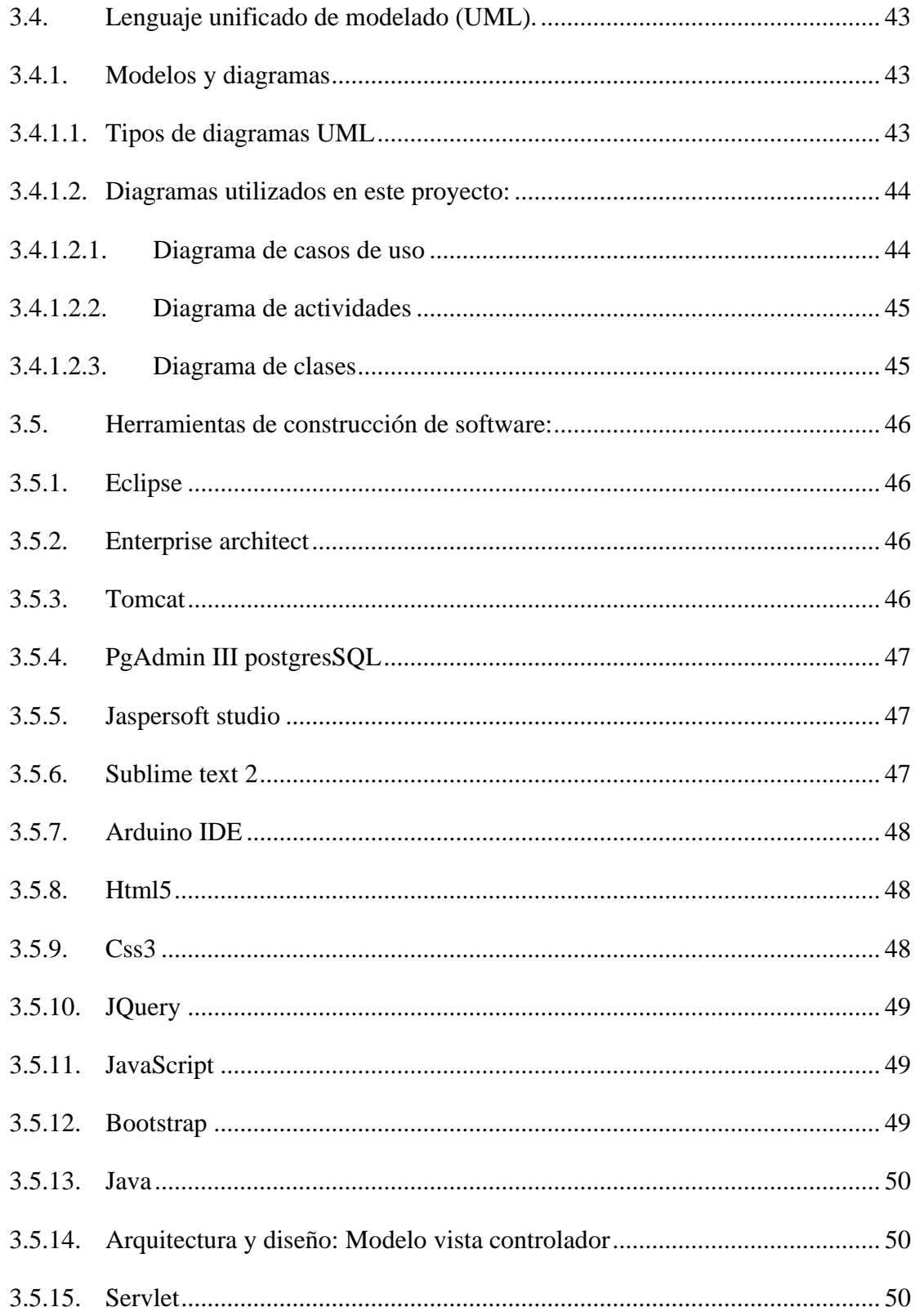

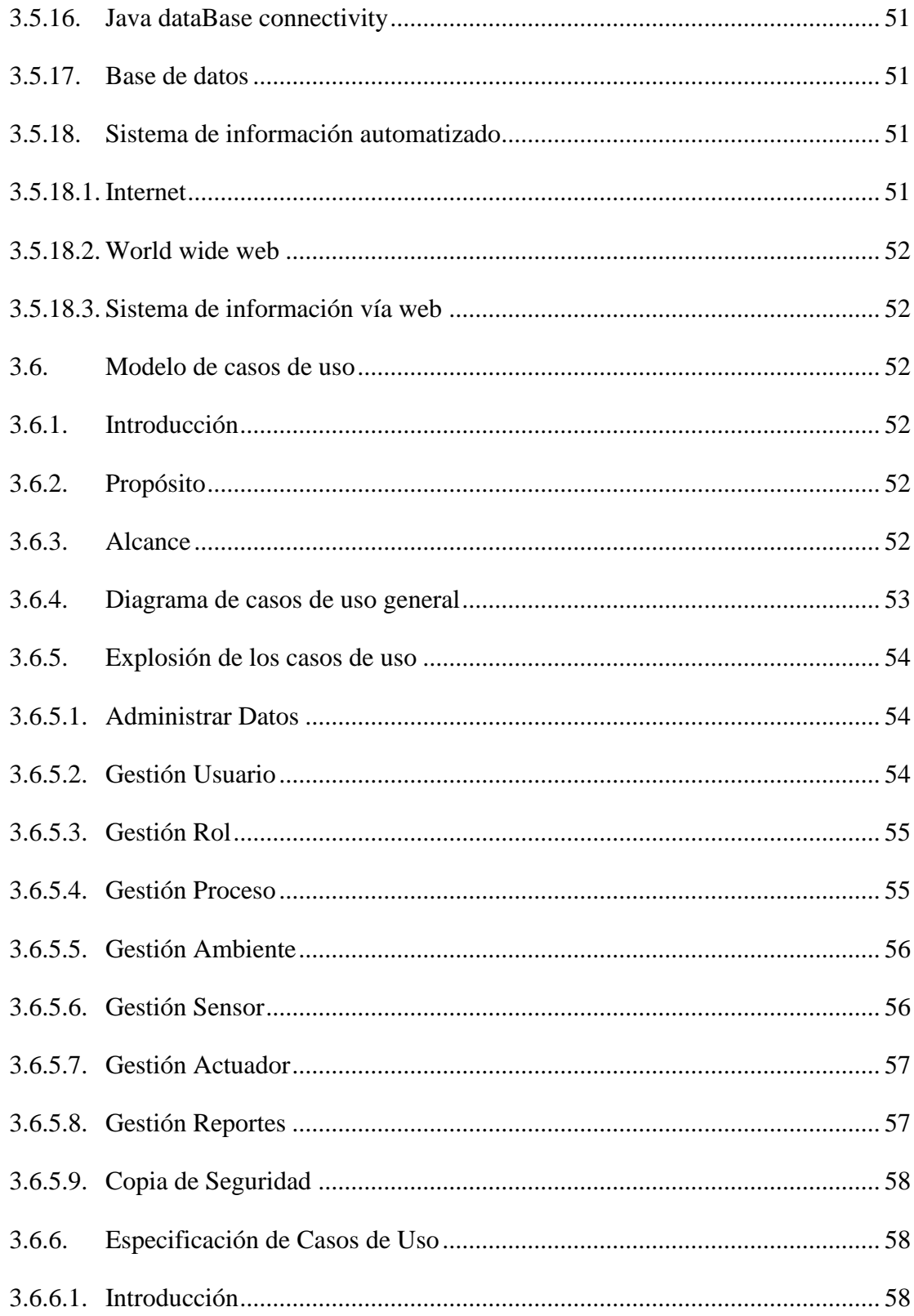

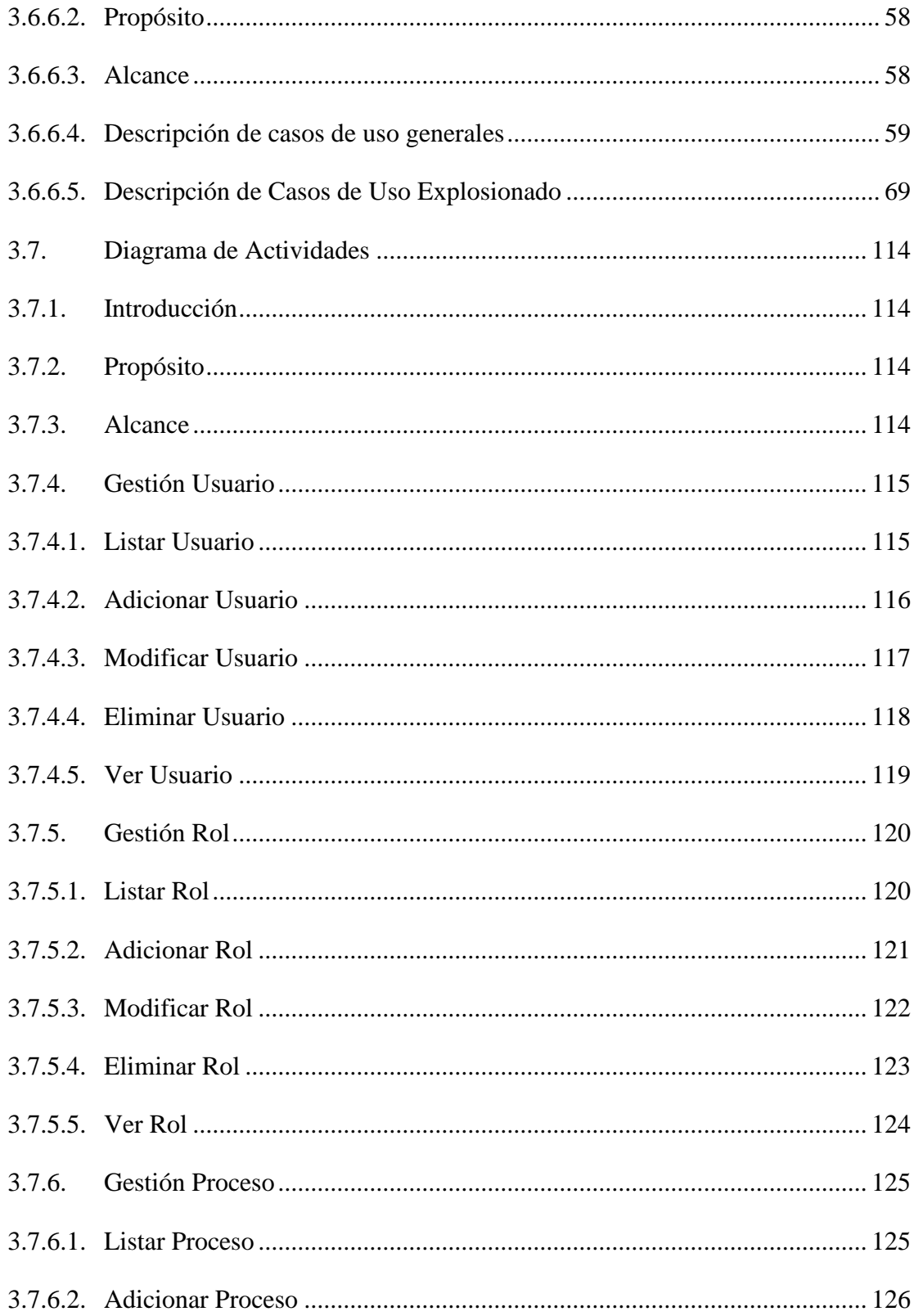

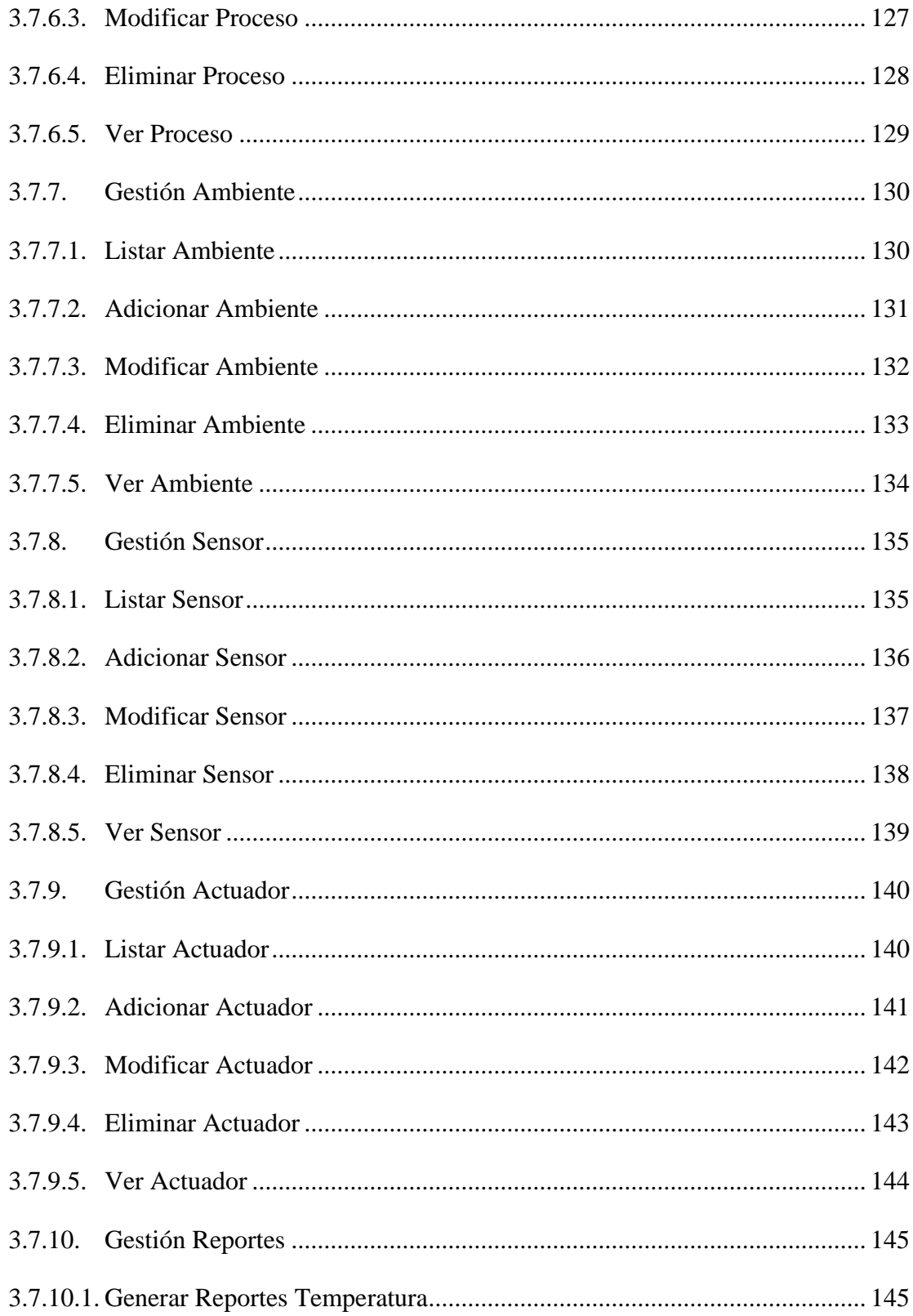

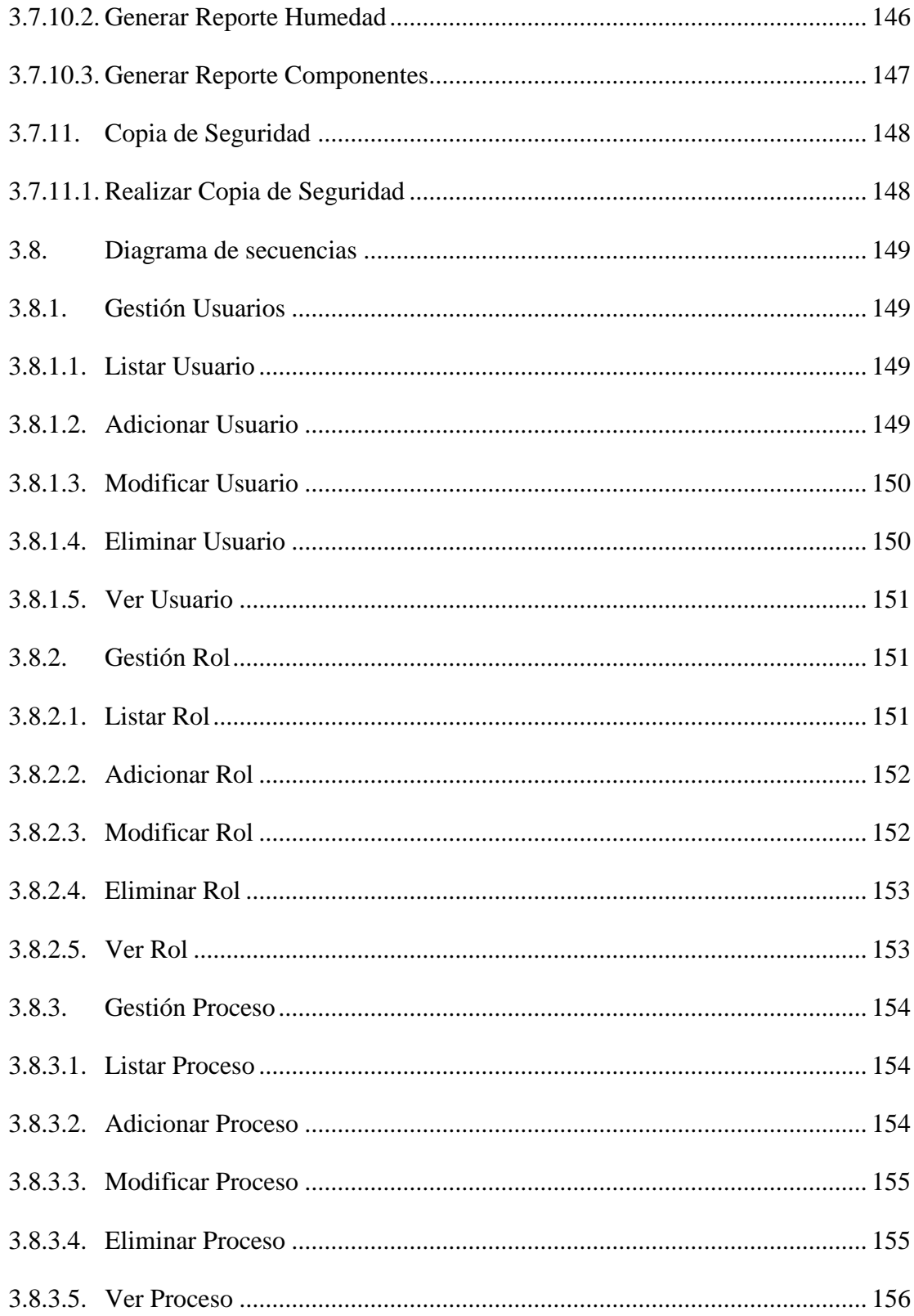

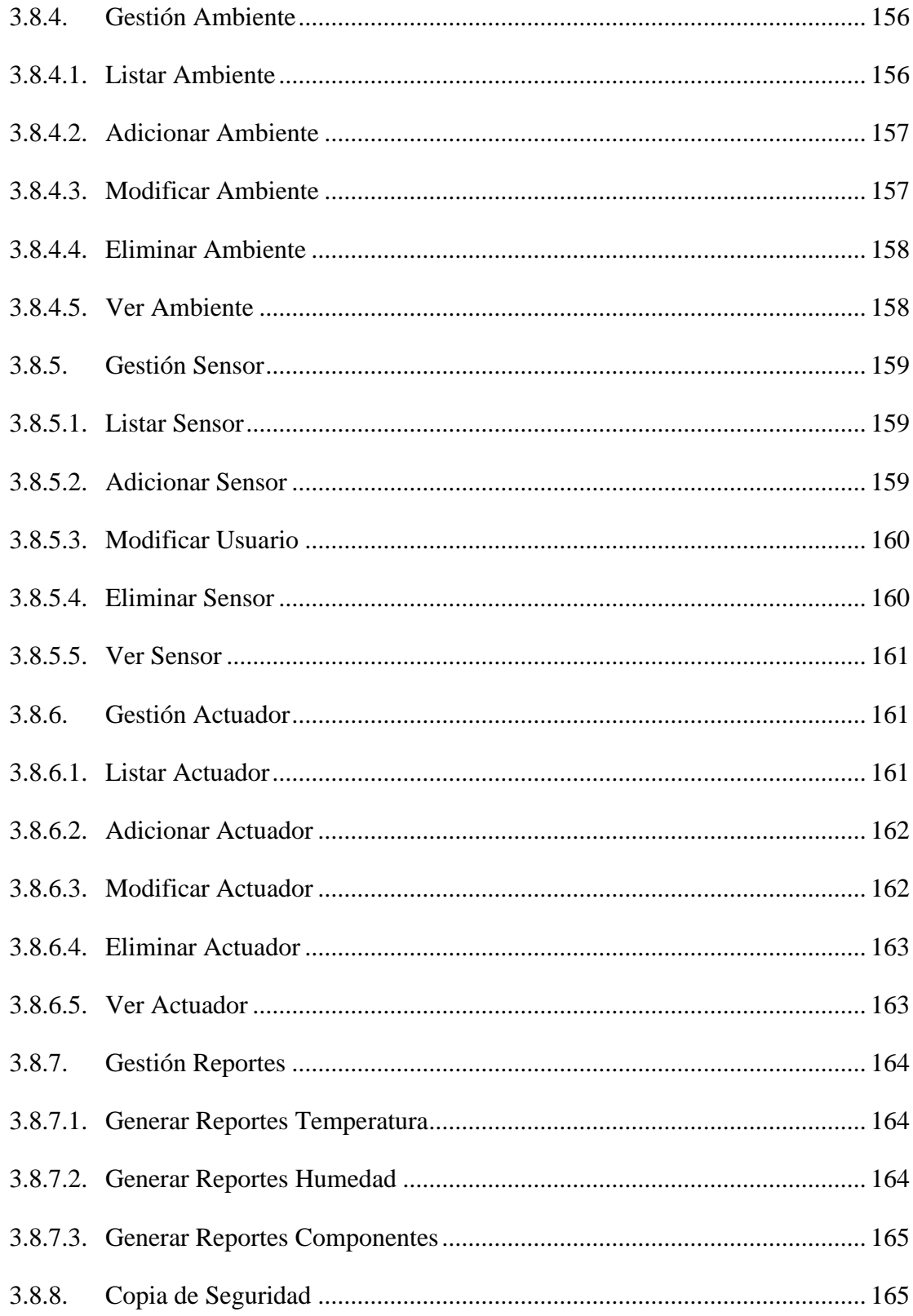

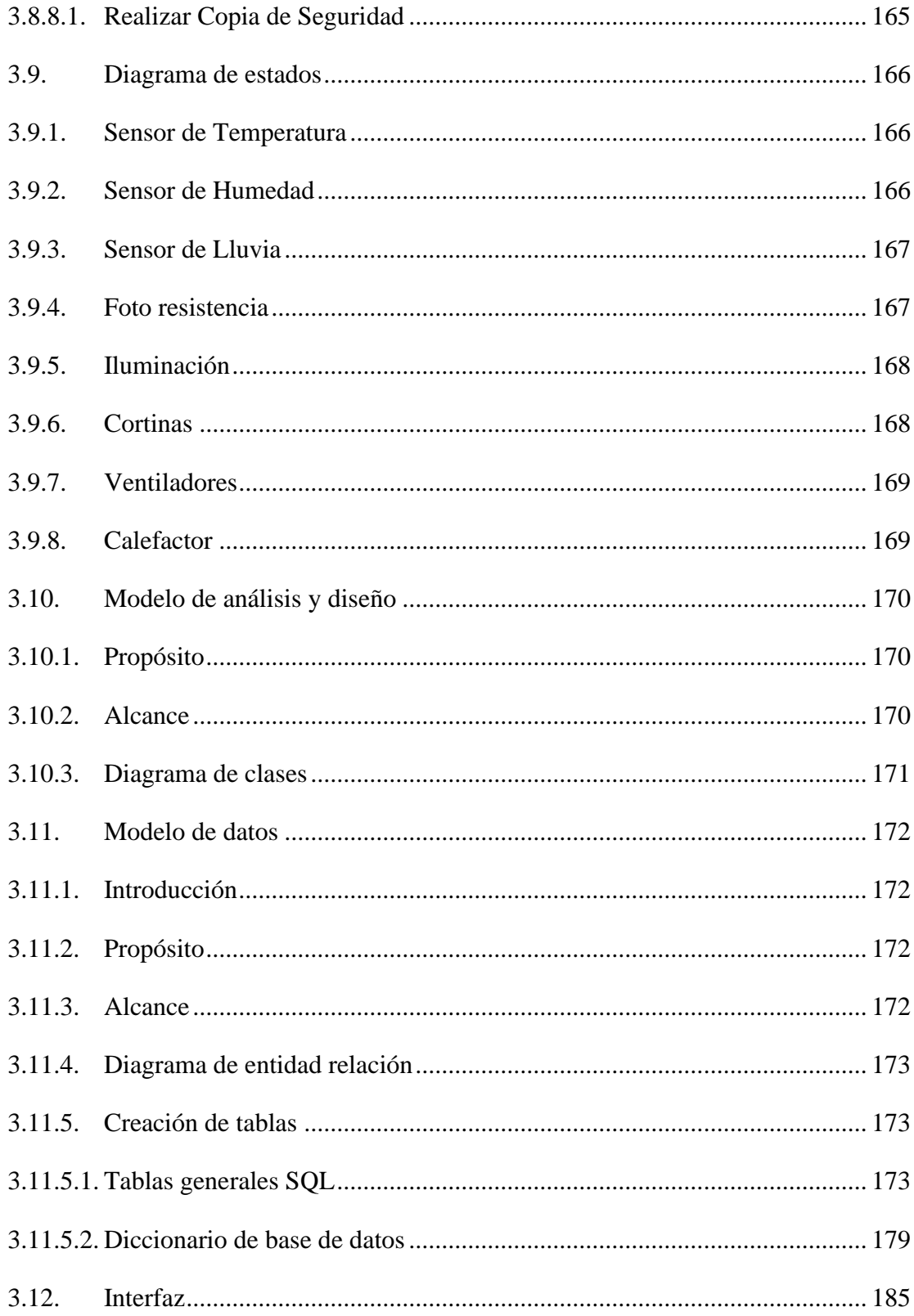

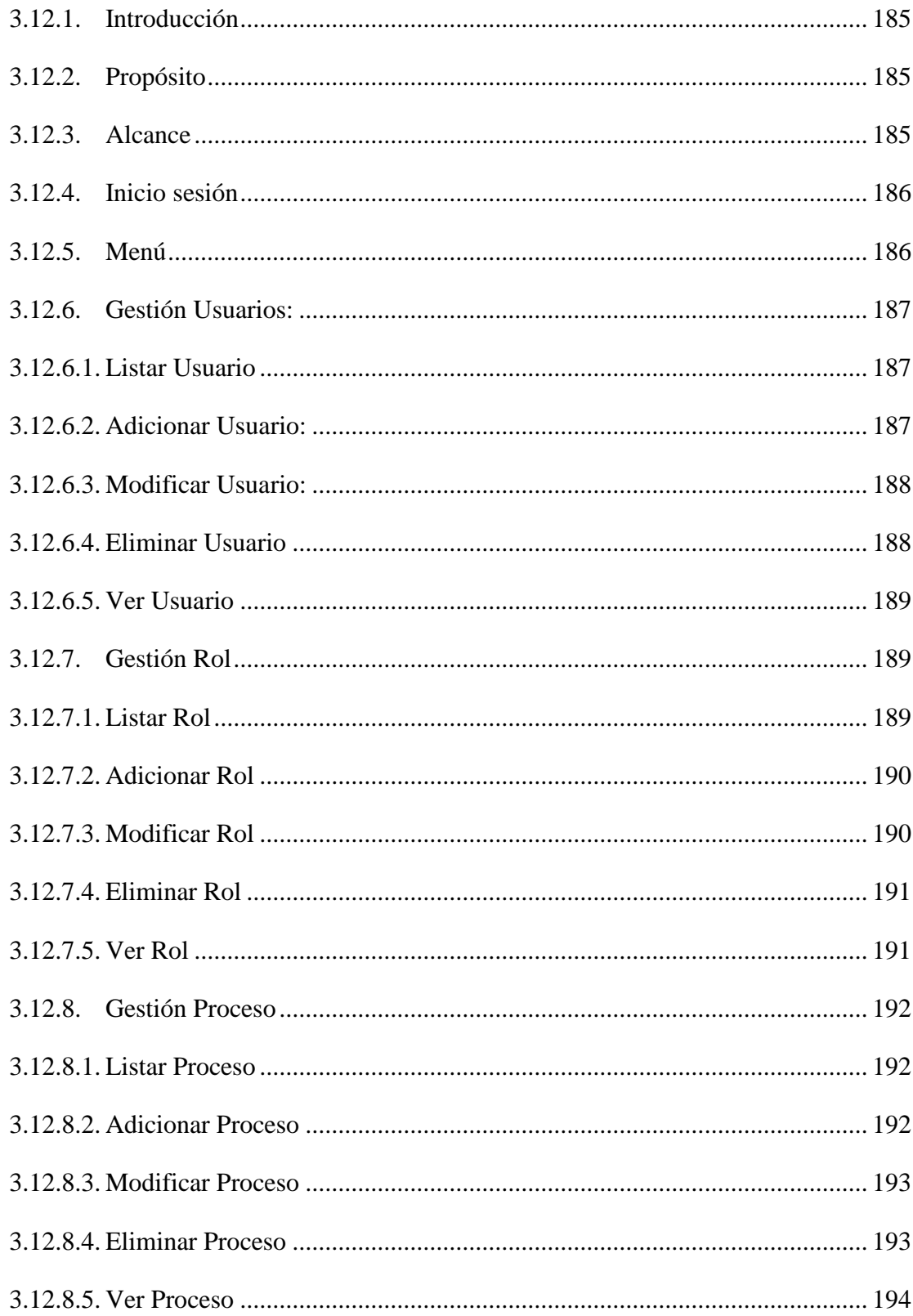

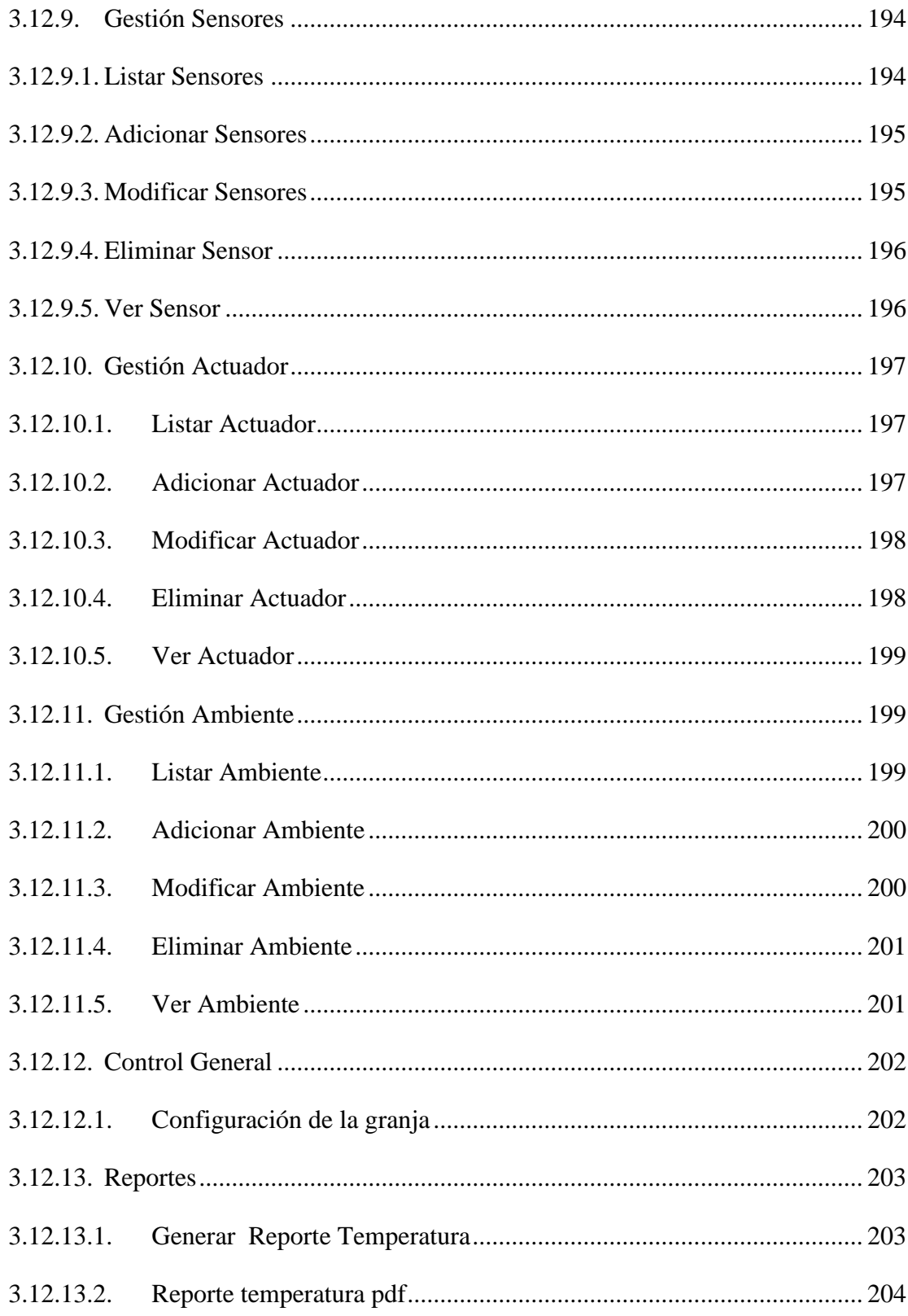

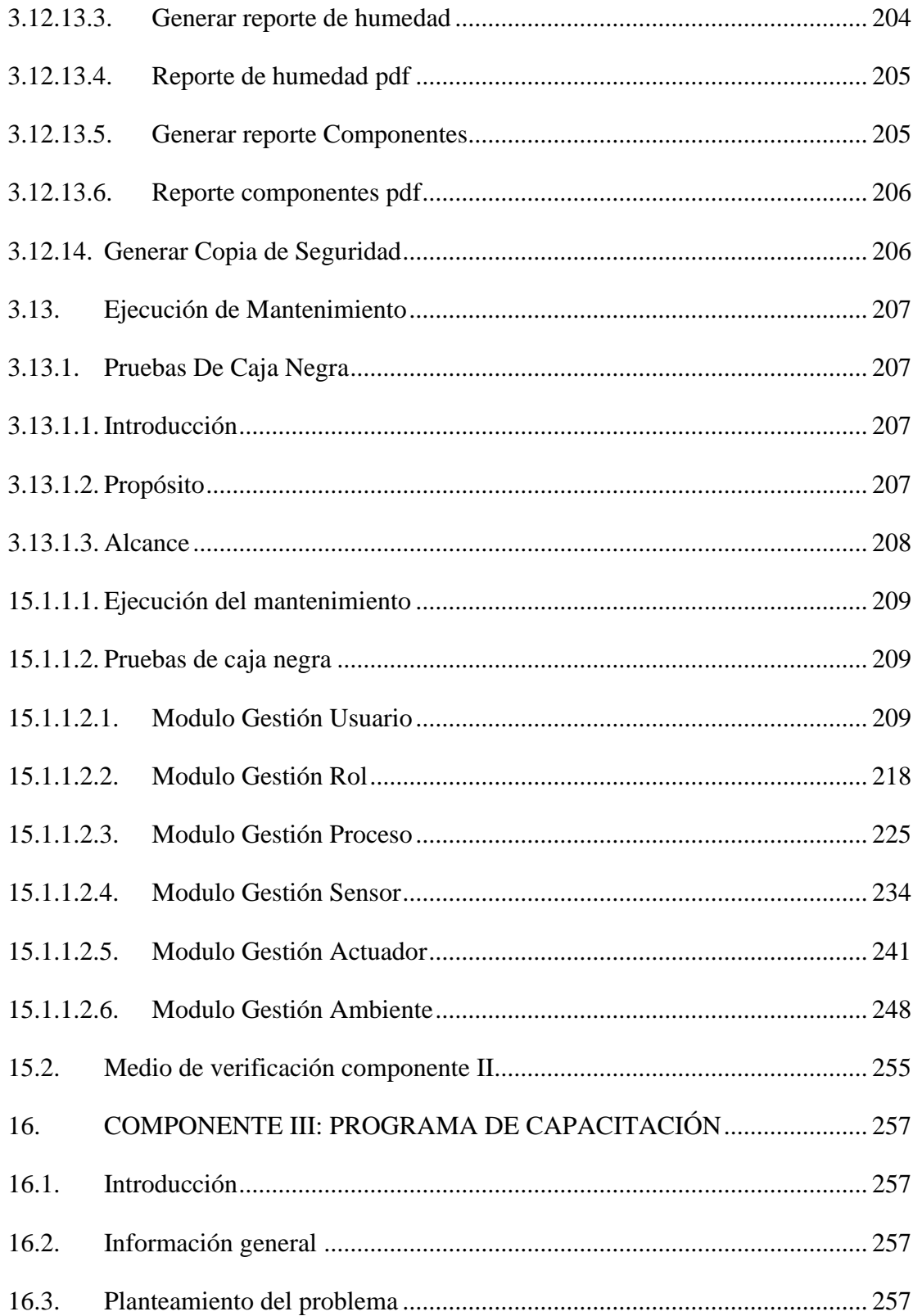

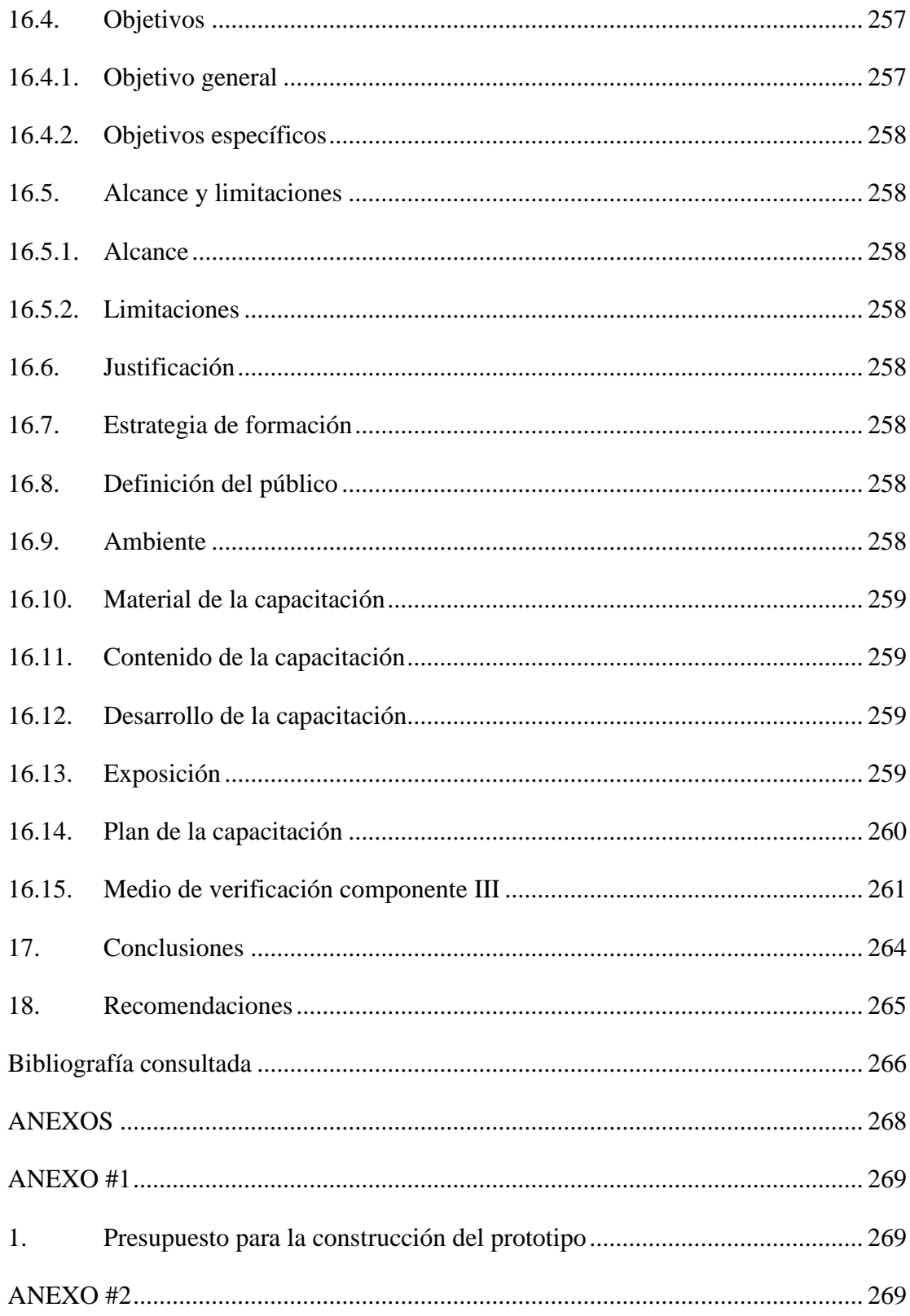

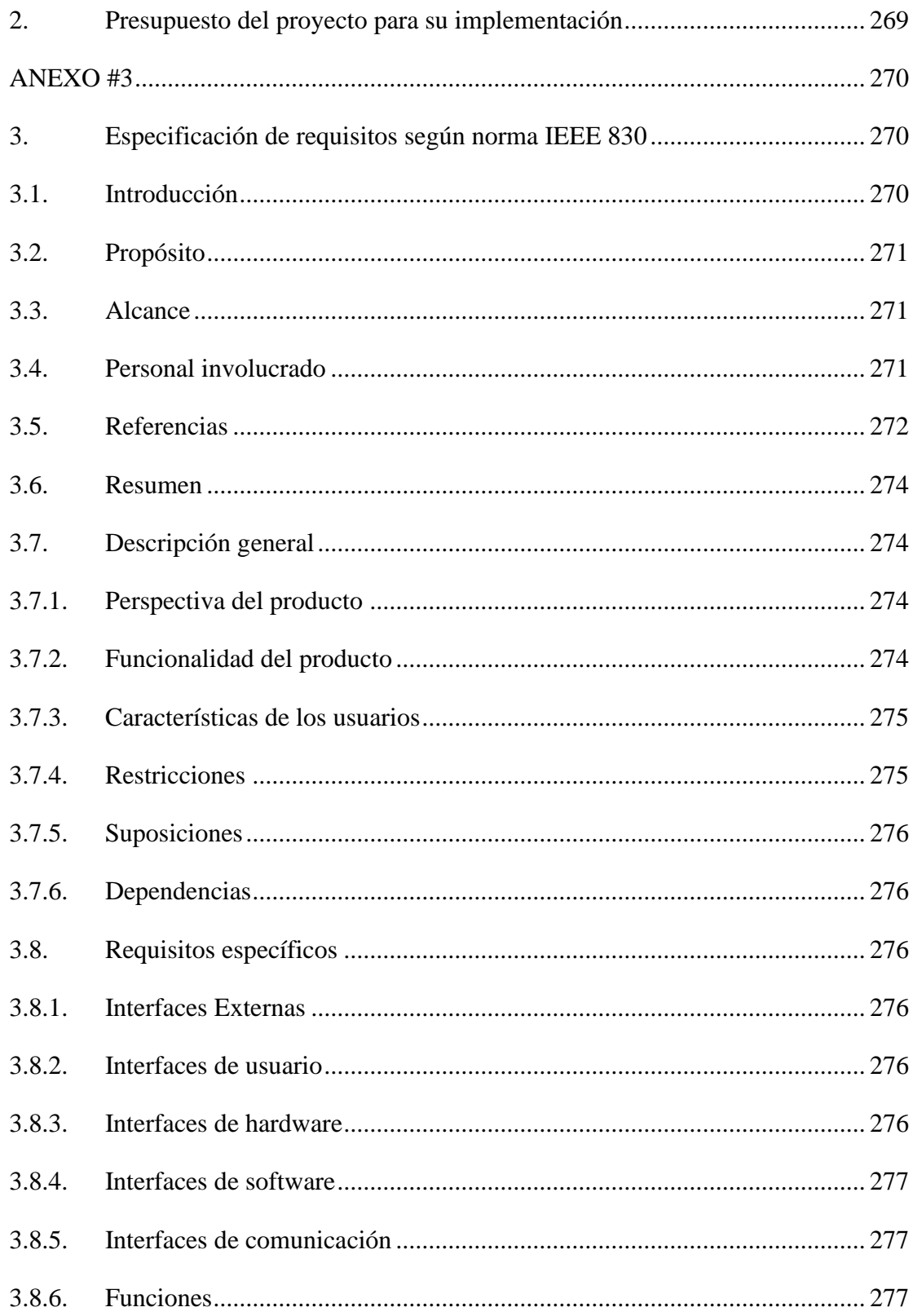

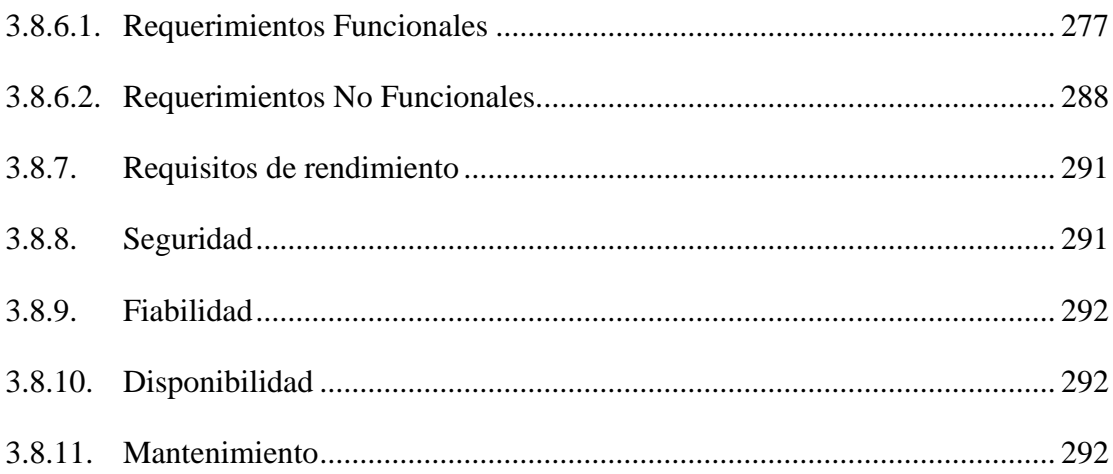

## ÍNDICE DE TABLAS

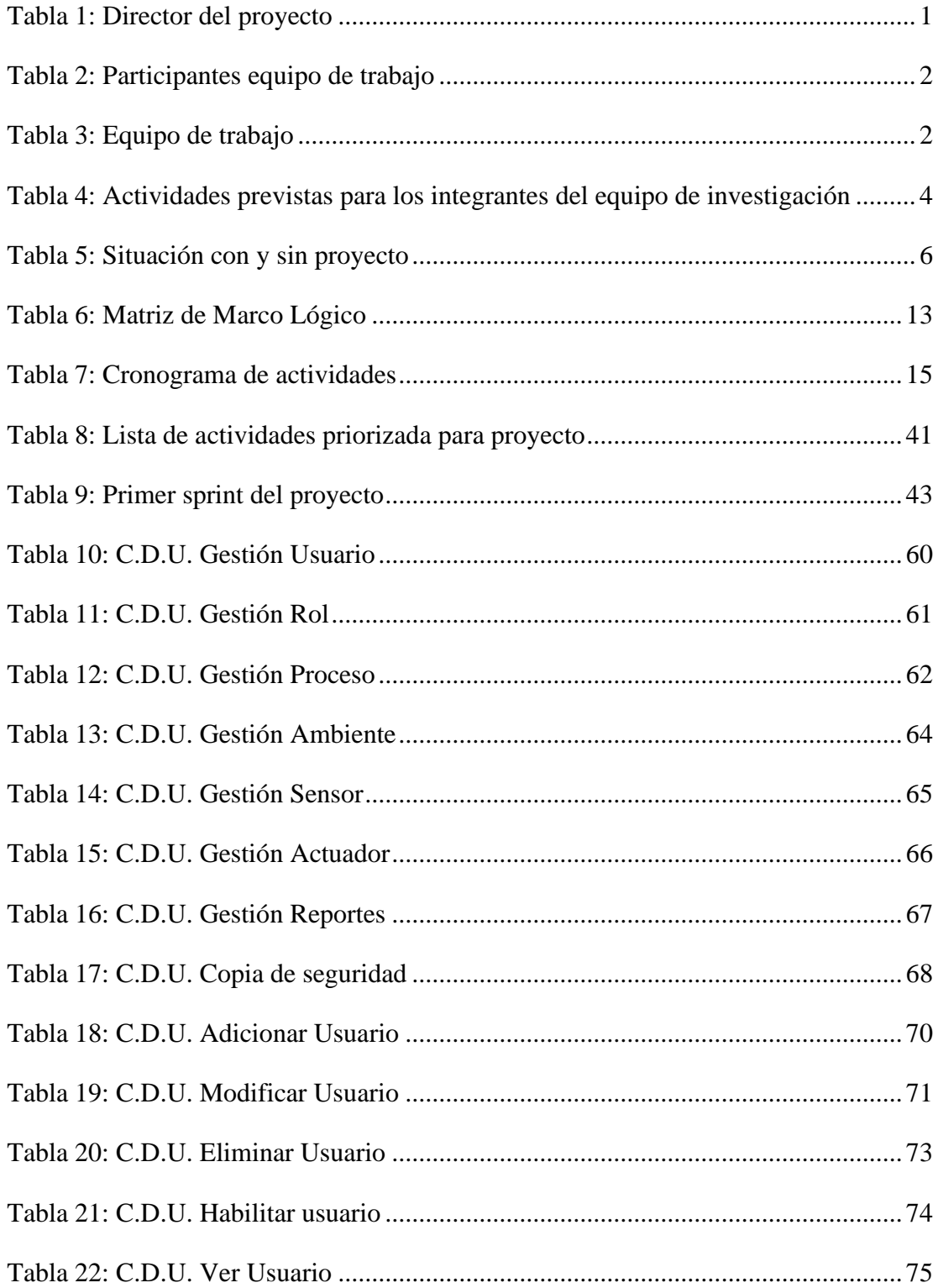

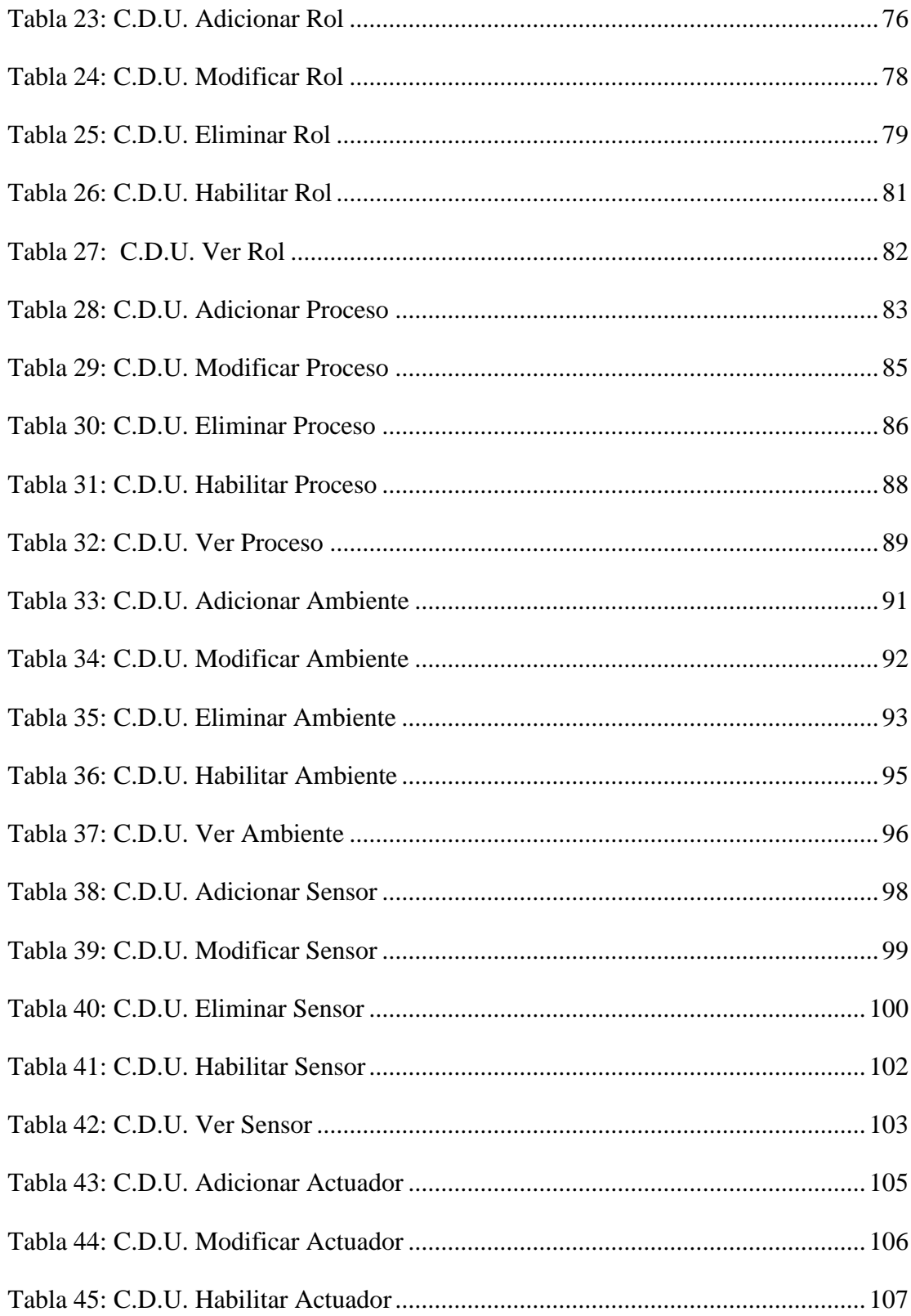

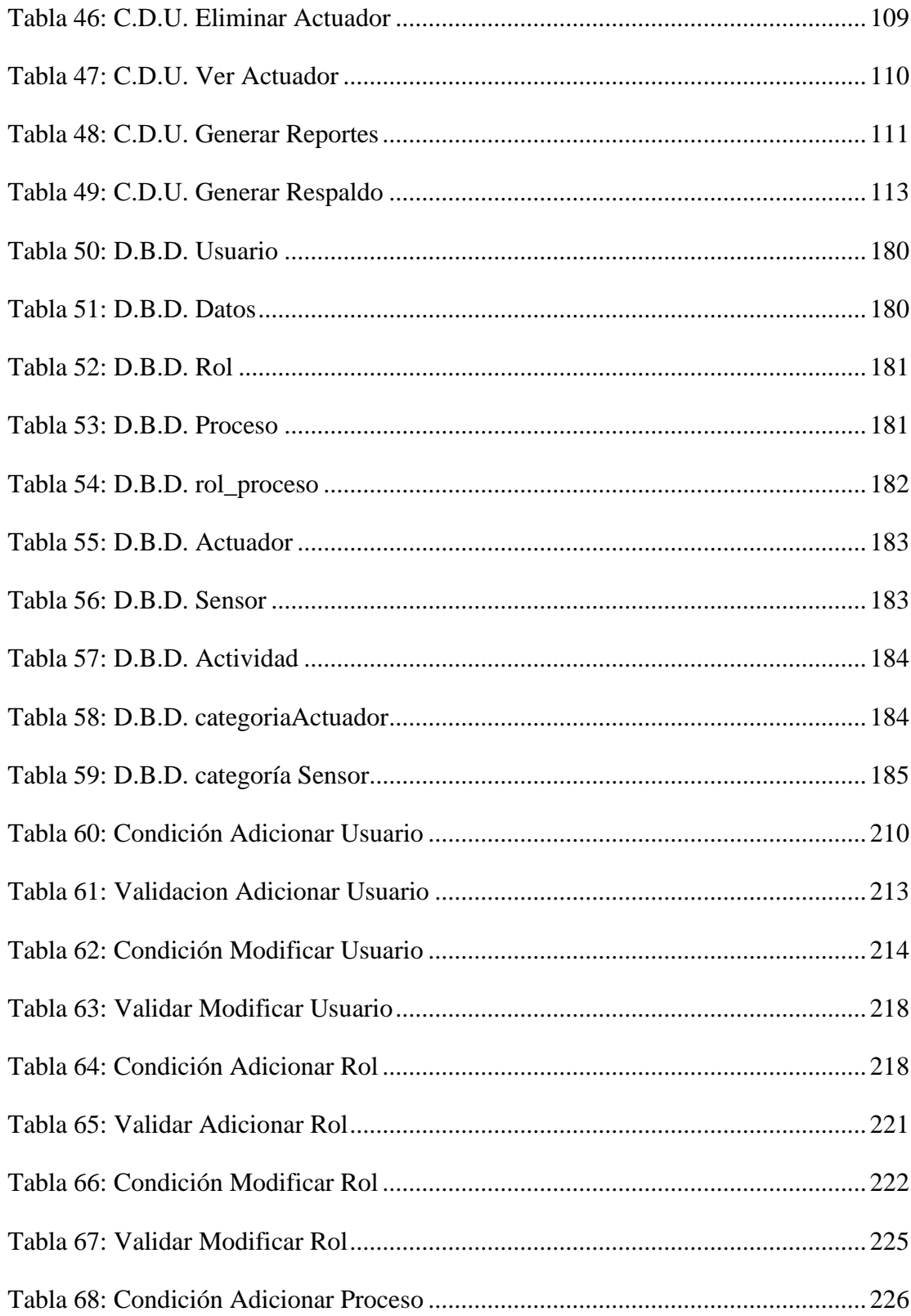

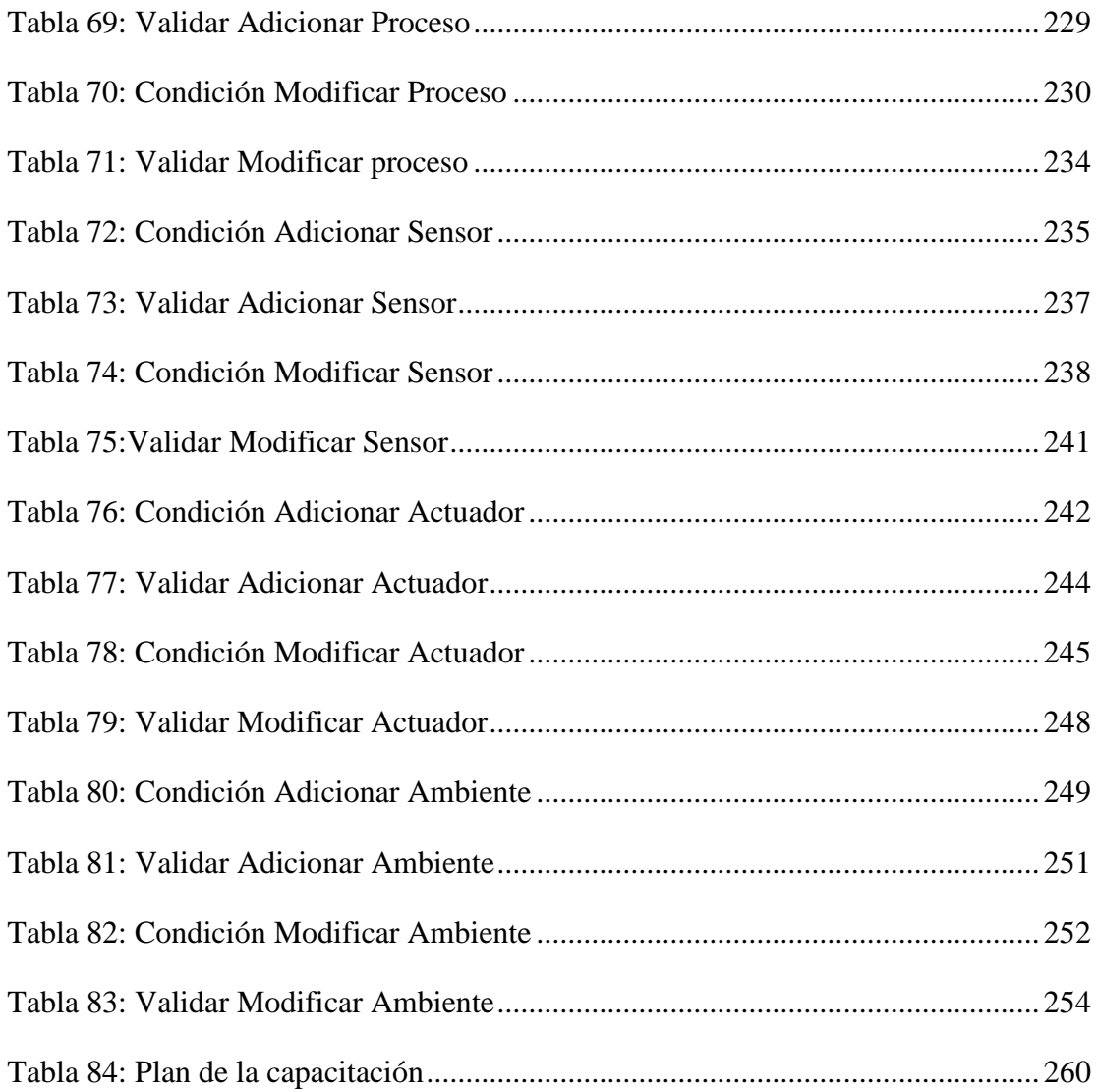

## **ÍNDICE DE LAS ILUSTRACIONES**

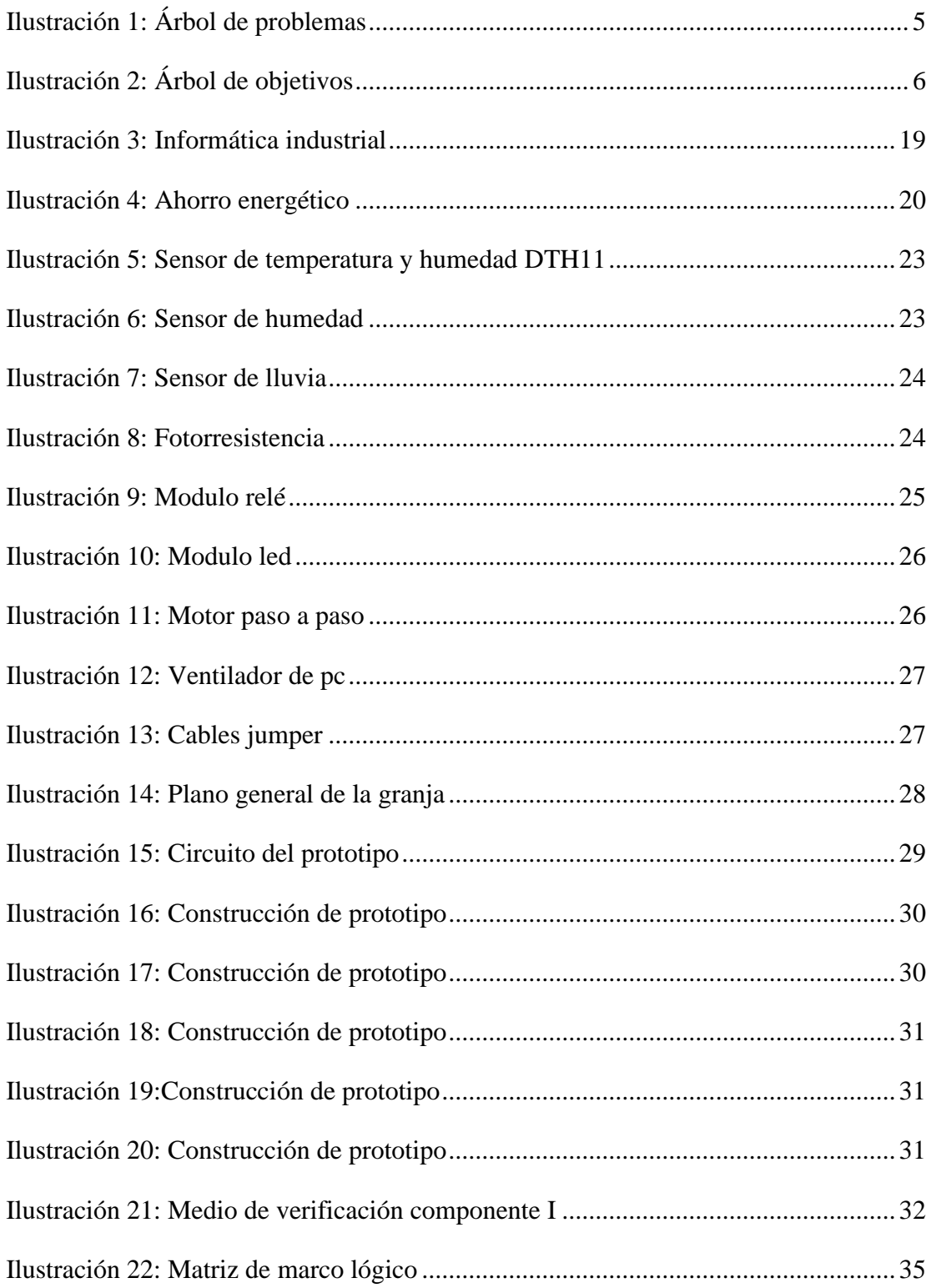

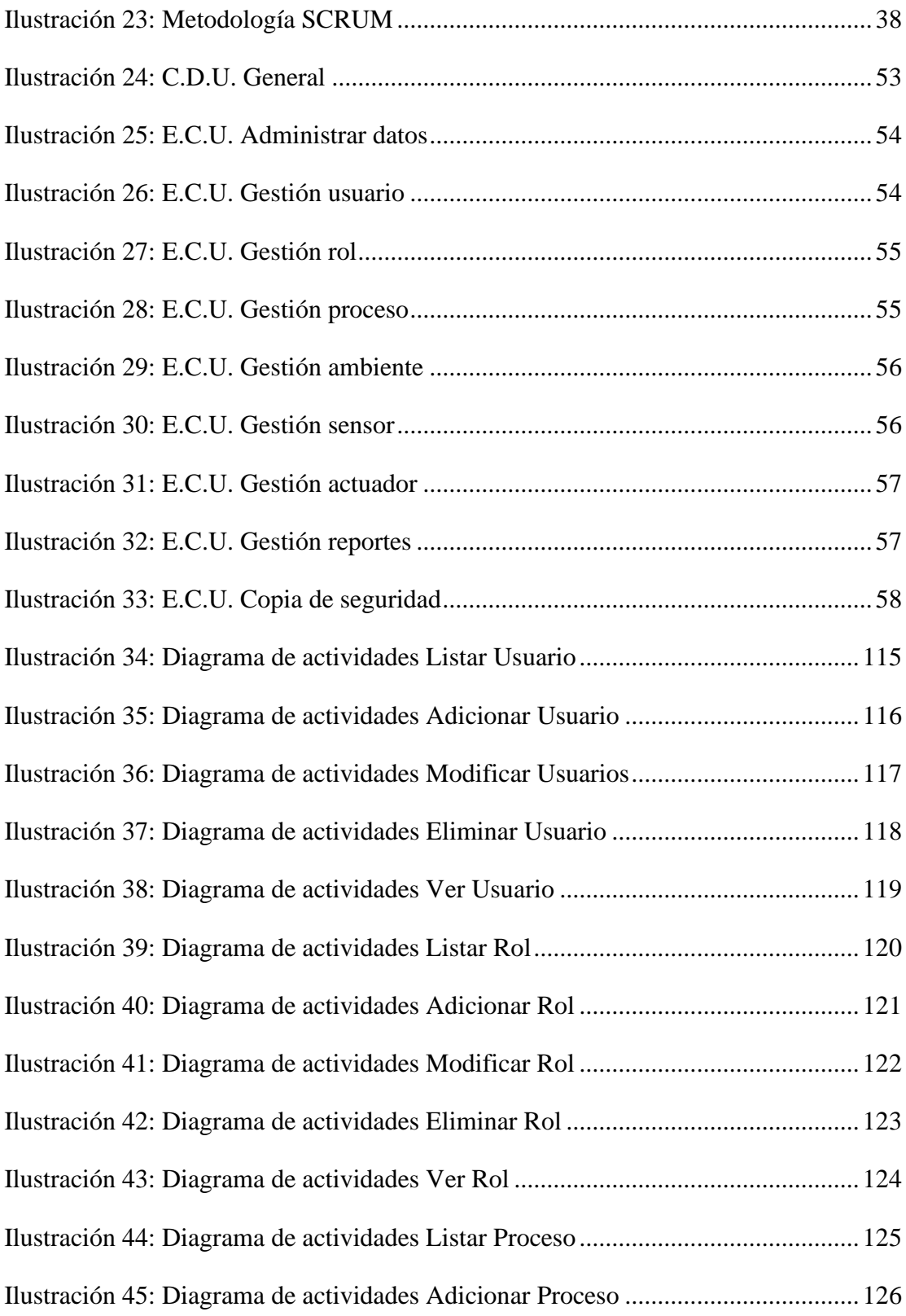

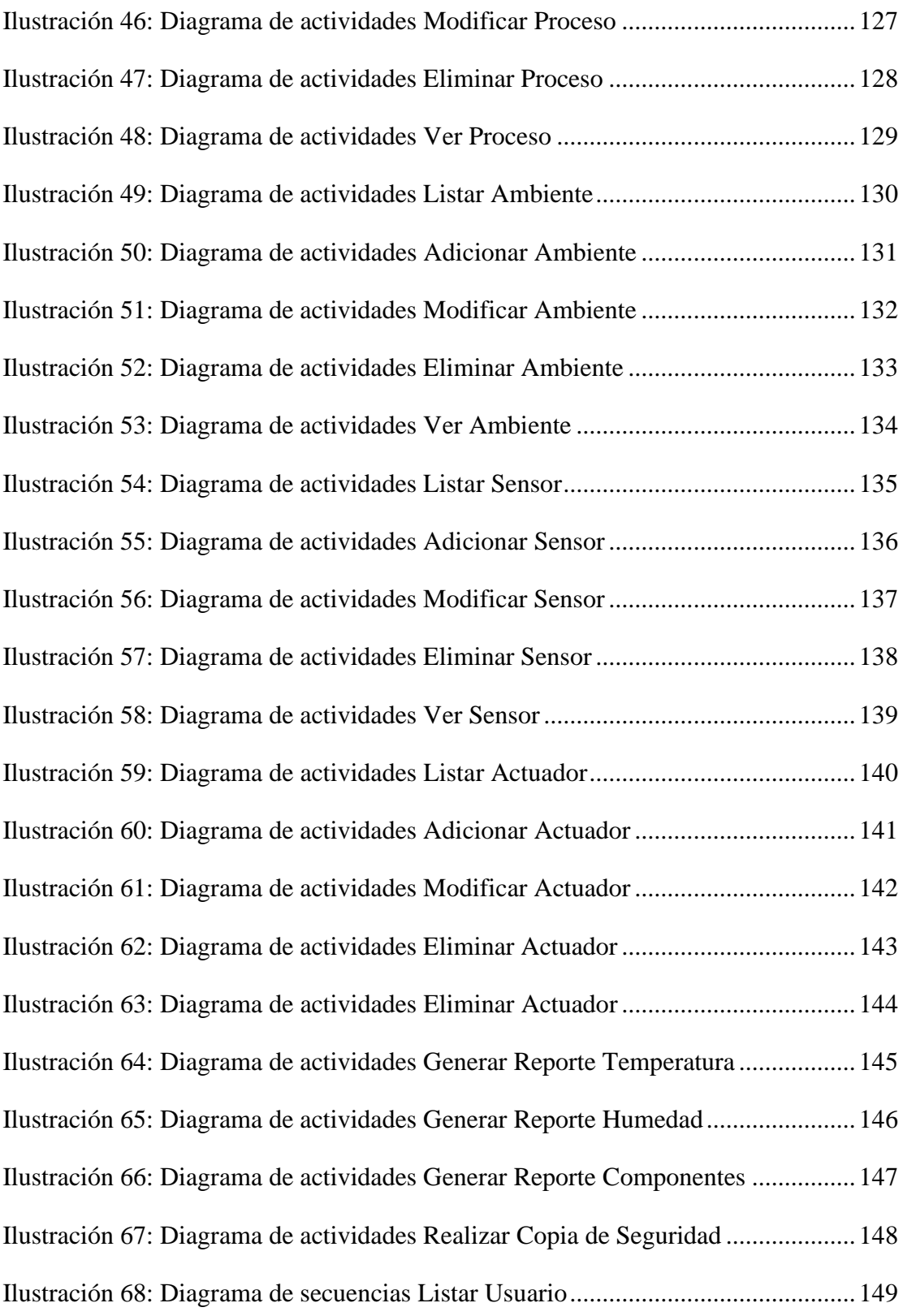

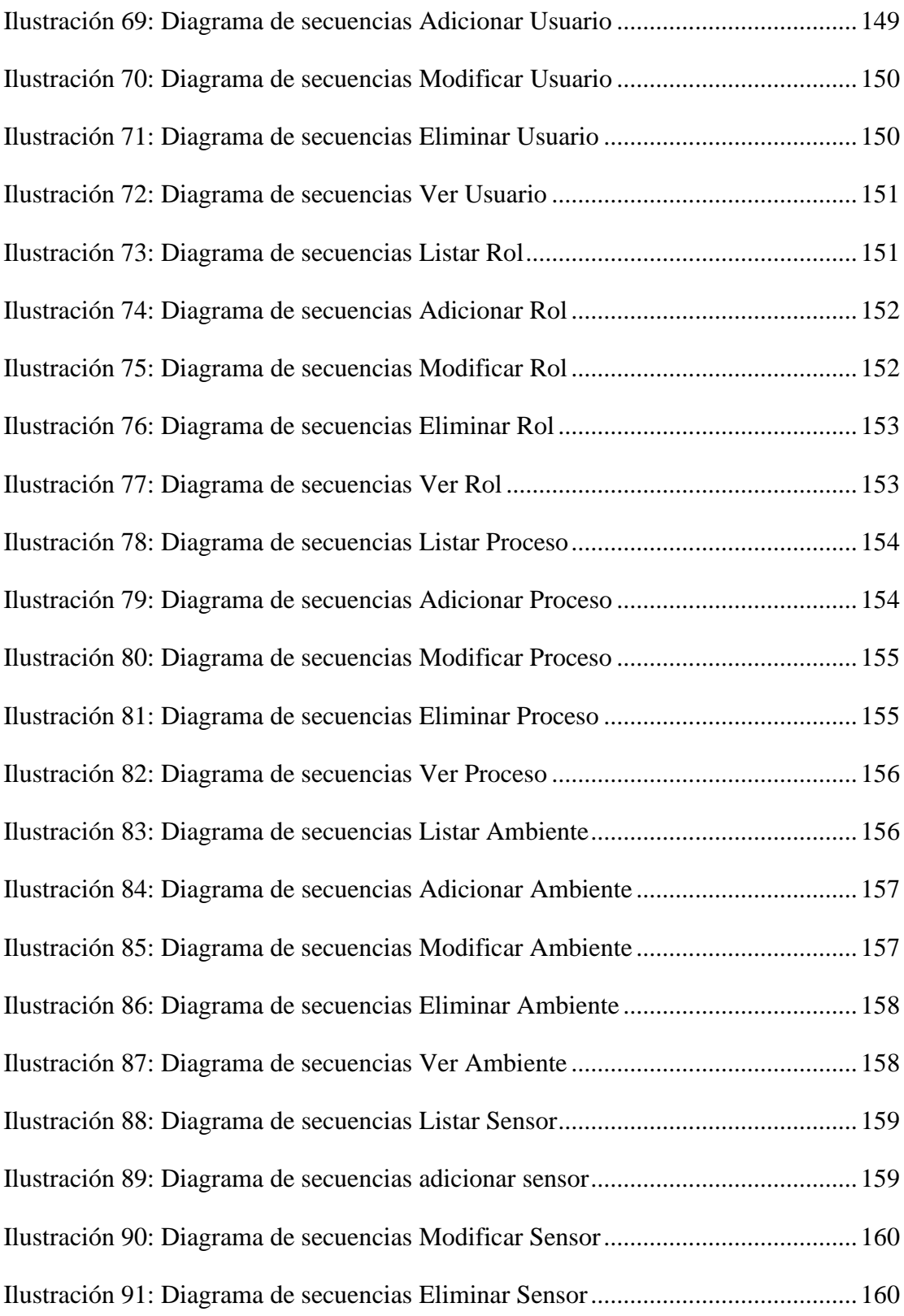

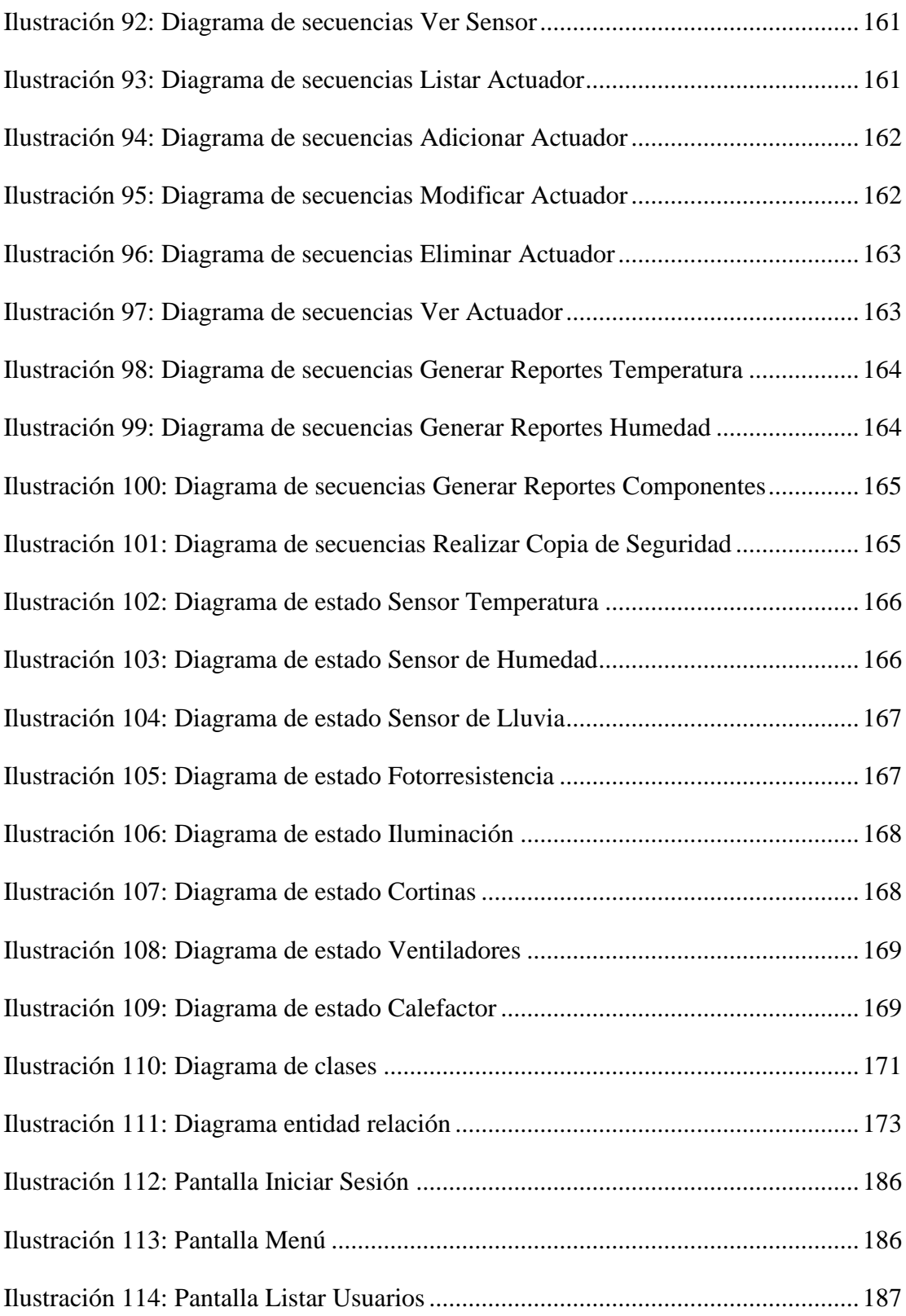

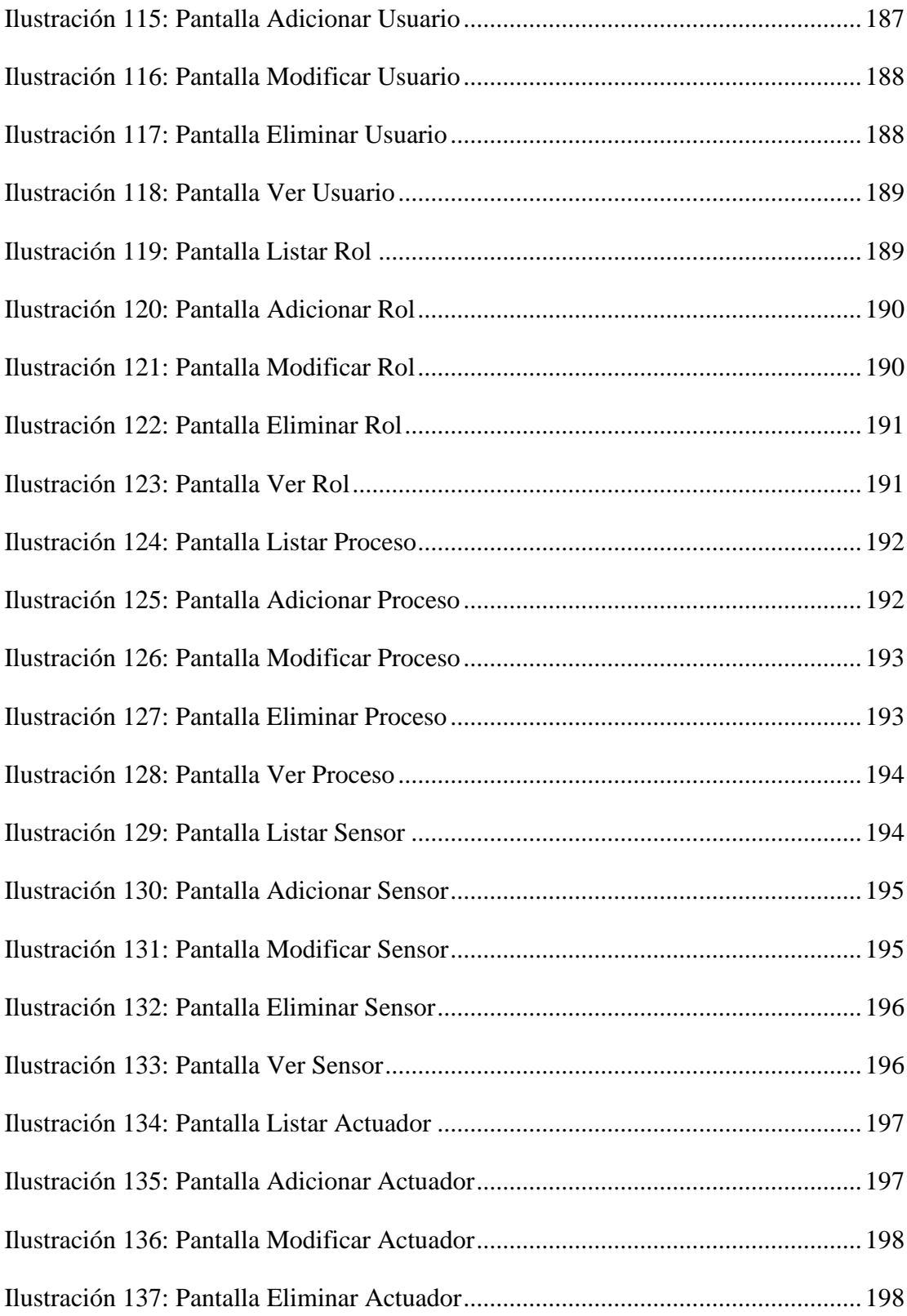

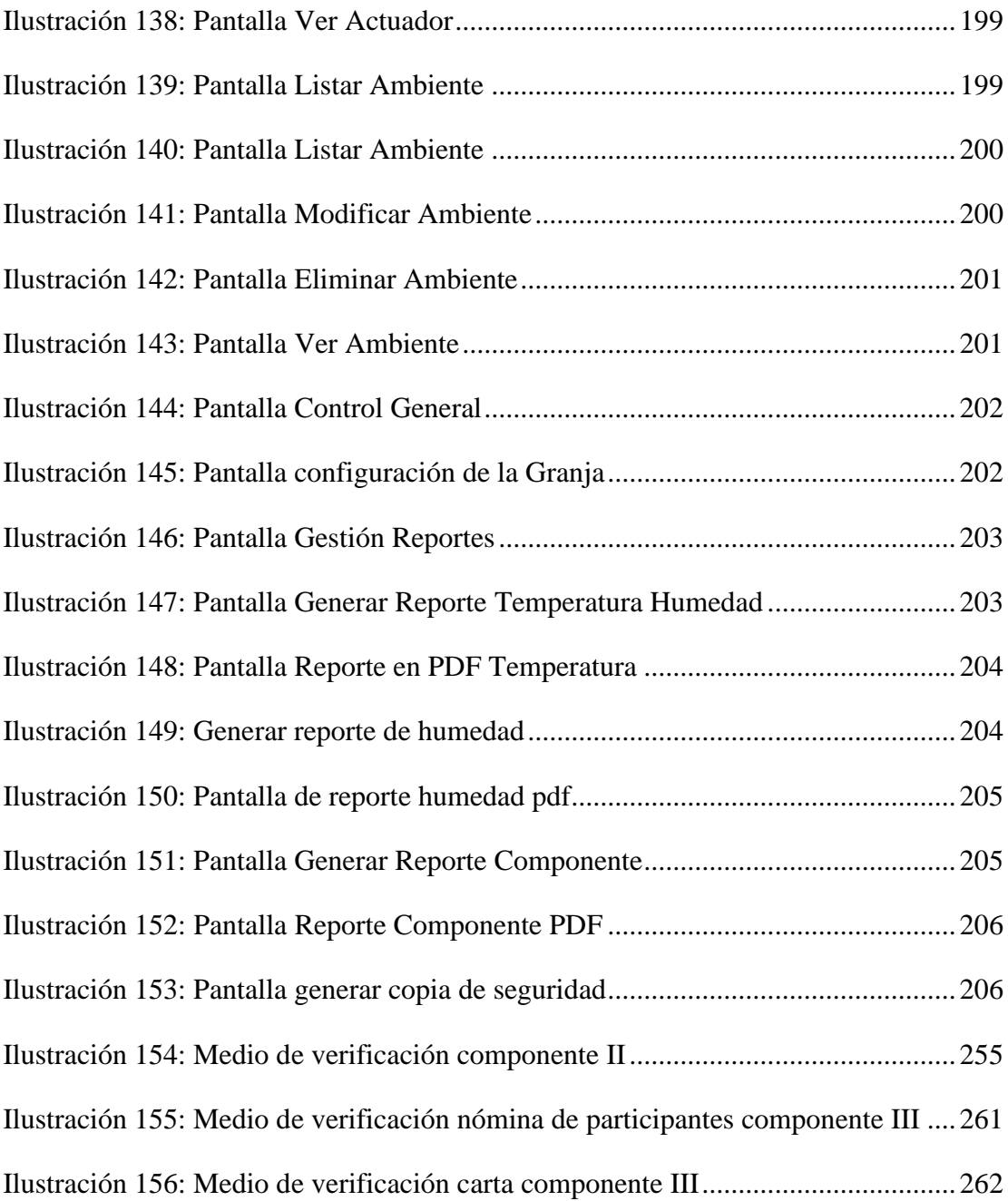